Up-to-date Questions and Answers from authentic resources to improve knowledge and pass the exam at very first attempt. ----- Guaranteed.

PASS

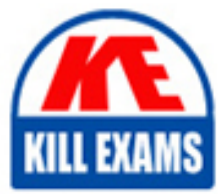

MD0-235 Dumps MD0-235 Braindumps MD0-235 Real Questions MD0-235 Practice Test MD0-235 Actual Questions

## **MD0-235 McData**

Certified Storage Network Implementer

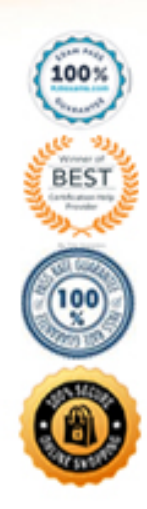

https://killexams.com/pass4sure/exam-detail/MD0-235

#### **QUESTION:** 115

Which two logs are available in EFCM Basic? (Choose two.)

- A. Event Log
- B. Hardware Log
- C. Link Incident Log
- D. Group Event Log

#### **Answer:** A, C

#### **QUESTION: 116**

All directors must be upgraded to the latest firmware revision on a holiday weekend. Which sequence must be performed before upgrading the firmware?

- A. load firmware and reset the director
- B. back up the director, failover the CTP cards and load firmware
- C. back up the director, failover the CTP cards, load firmware and perform IML on the director

D. read the E/OS Software Release Notice for upgrade/downgrade considerations and follow recommendations

#### **Answer:** D

#### **QUESTION:** 117

What is the recommended speed of the Intrepid?6140 Director maintenance port?

- A. 9600 bps
- B. 19200 bps
- C. 57600 bps
- D. 115200 bps

#### **Answer:** D

#### **QUESTION:** 118

What is the state of the error LED when a director detects an event requiring immediate operator attention, such as a FRU replacement?

- A. red and stays steady
- B. amber and stays steady
- C. red and continues to blink
- D. amber and continues to blink

#### **Answer:** B

#### **QUESTION: 119**

A customer wants to use SNMP to collect statistics and receive error information. In which two places can they acquire the McDATA?specific MIB data? (Choose two.)

- A. In the user manual for the switch.
- B. On the EFCM client download web page.
- C. On the switch or director, accessible from CLI.
- D. In the McDATA OpenConnectors SNMP Support Manual.

**Answer:** B, D

#### **QUESTION: 120**

Which parameter requires the switch and/or director to be taken offline before they can be altered?

- A. Domain ID
- B. Default Zone
- C. Auto-Negotiate
- D. Persist Fabric

**Answer:** A

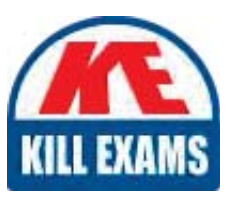

# **SAMPLE QUESTIONS**

### These questions are for demo purpose only. Full version is up to date and contains actual questions and answers.

Killexams.com is an online platform that offers a wide range of services related to certification exam preparation. The platform provides actual questions, exam dumps, and practice tests to help individuals prepare for various certification exams with confidence. Here are some key features and services offered by Killexams.com:

**Actual Exam Questions:** Killexams.com provides actual exam questions that are experienced in test centers. These questions are updated regularly to ensure they are up-to-date and relevant to the latest exam syllabus. By studying these actual questions, candidates can familiarize themselves with the content and format of the real exam.

**Exam Dumps:** Killexams.com offers exam dumps in PDF format. These dumps contain a comprehensive collection of questions and answers that cover the exam topics. By using these dumps, candidates can enhance their knowledge and improve their chances of success in the certification exam.

**Practice Tests: Killexams.com provides practice tests through their desktop VCE exam** simulator and online test engine. These practice tests simulate the real exam environment and help candidates assess their readiness for the actual exam. The practice tests cover a wide range of questions and enable candidates to identify their strengths and weaknesses.

**Guaranteed Success:** Killexams.com offers a success guarantee with their exam dumps. They claim that by using their materials, candidates will pass their exams on the first attempt or they will refund the purchase price. This quarantee provides assurance and confidence to individuals preparing for certification exams.

**Updated Content:** Killexams.com regularly updates its question bank and exam dumps to ensure that they are current and reflect the latest changes in the exam syllabus. This helps candidates stay up-to-date with the exam content and increases their chances of success.

**Technical Support:** Killexams.com provides free 24x7 technical support to assist candidates with any queries or issues they may encounter while using their services. Their certified experts are available to provide guidance and help candidates throughout their exam preparation journey.

> For More exams visit https://killexams.com/vendors-exam-list Kill your exam at First Attempt.... Guaranteed!